به نام آنکه *جان را کُمر*ت آموخت  $\overline{\phantom{a}}$  $\overline{\phantom{a}}$ 

# 3DMAX,V-RAY  $\begin{array}{c} \hline \end{array}$  & PHOTOSHOPجامعترين پروژه طراحي داخلي در

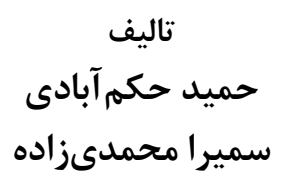

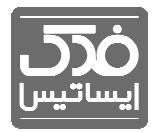

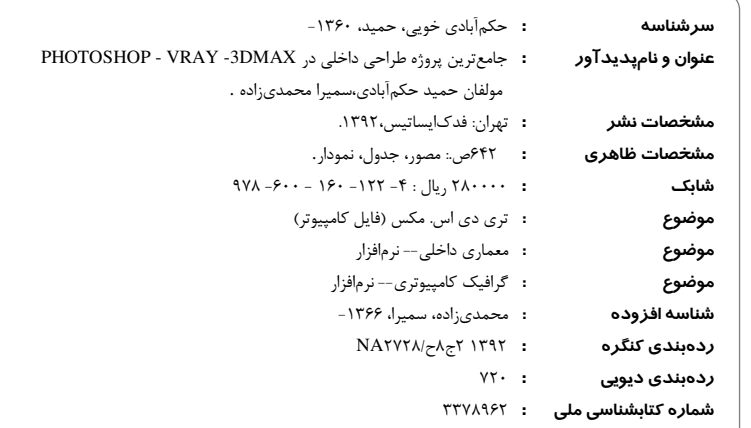

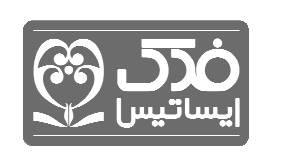

l

 $\overline{\phantom{0}}$ 

# j جامعترين پروژه طراحي دا خلي در 3DMAX,V-RAY & PHOTOSHOP

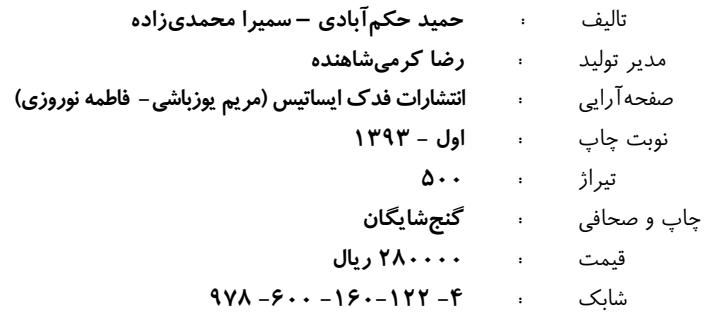

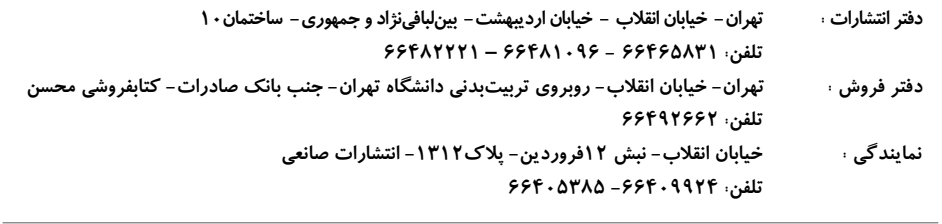

www.fadakbook.ir - info@fadakbook.ir **ايميل و وب سايت** ا

l,

كلية حقوق و حق چاپ متن و عنوان كتاب كه به ثبت رسيده است؛ مطابق با قانون حقوق مولفان و مصنفان مصـوب 1348 محفـوظ و متعلق به مولفين مي باشد. هرگونه برداشت،تكثير،كپيبرداري به هرشكل (چاپ، فتوكپي، انتشار الكترونيكـي) بـدون اجـازه كتبـي از مولفين ممنوع بوده و متخلفين تحت پيگرد قانوني قرار خواهند گرفت .

# «حتماً قبل از مطالعة كتاب مقدمه را تا آخر بخوانيد»

### مقدمه

ســلام بــه شــما كــه قصــد داريــن در زمينــهٔ طراحــي داخلــي گــام بــردارين و يــا بــا نــرم افــزار MAX Ds3 و يا Ray-V آشنا بشي . ن شما ممكن يك دانشجوي رشتة معماري، يك علاقه منـد بـه زمينة طراحي داخلي، يك طراح گرافيكي و يا يك مهندس معمار با چندين سال سابقة كاري باشـين، هيچ تفاوتي نميكنه، اگر ميخواهيد در امر طراحي داخلي گامهاي بزرگي رو برداريد مـا براتـون سـه پيشنهاد داريم: در طي مراحـل يـادگيري ١. صـبر داشـته باشـيد؛ ٢. صـبر داشـته باشـيد و ٣. صـبر داشته باشيد .

در وهلهٔ اول سعي مي كنيم دوستاني براي شما باشيم تا از پيشنهادات و نظرات شما بي بهره نگـرديم اما در وهلة بعدي ما به عنوان راهنماي شما براي يادگيري نرم افزار مورد علاقه تان كتابي را معرفي ميكنيم كه به پيشرفت شما در اين زمينه كمك خواهد كرد. در هرجايي از كتاب اگر مشـكلي پـيش اومد يا نظري دربارة قسمتي از كتاب داشتيد ما منتظر تك تك نظرات و پيشنهادات شما هستيم .

### اما در مورد كتاب

ما براي تاليف اين كتاب برخدا توكل كرديم و از او خواستيم كه به ما كمك كنـد تـا بتـوانيم كتـابي سازنده و كاربردي براي شما تهيه كنيم، كتابي كه هم اكنون در دست داريـد حاصـل تـلاش ماهانـة ماست، در ابتداي امر ما در حدود چند ماه مطالعه كرديم تا بهترين راه كار آموزش طراحي داخلـي رو بتونيم پياده كنيم. اين كتاب در 8 فصل تهيه شده كه هر فصل شامل مـوارد مهمـي اسـت و مكمـل فصل قبلي و كامل كنندة يادگيري شماست. در فصل اول ما با محيط كلـي نـرم افـ زار بـه صـورت خلاصه آشنا ميشيم، در فصل دوم، كه مهمترين فصل آموزش نرم افزار تري دي مكس هست مـا بهطور كلي گامهاي اوليه و بسيار مهم مدلسازي در تري دي مكس رو با طراحي كلي محيط خانـه و درب و پنجرههاي آن فرا مي گيـريم، **فصل سوم** مـدل سـازي اتـاق خـواب رو در ادامـه يـادگيري مدلسازي، با هم دنبال مي كنيم، در **فصل چهارم** اتاق پذيرايي رو با هم مدل سـازي مـي كنـيم، در فصل پنجم ساخت آشپزخانه و تمامي اجزاي داخلي اون رو با هم ياد ميگيريم و با اتمام اين فصل مدلسازي در تري دي مكس رو به طور كلي به اتمام مي رسونيم، در **فصل ششم** كار بــا نــرم افـزار وي ري رو شروع ميكنيم اين فصل نيز مهمترين فصل بـراي يـادگيري خـود نـرم افـزار وي ري و مخصوصا مفاهيم اوليه گزينههاي مختلف وي ري هست، در اين فصل ما با نحوة انجـام رنـدرگيري اوليه با وي ري آشنا ميشيم، در فصل هفتم جزئيات كامل كنندة بخشهاي مختلف خانه از جملـه آشپزخانه، اتاق خواب و اتاق پذيرايي رو ساخته و در محيط قرار ميدهيم تا محيط كاملاً واقعي بنظـر بياد، در **فصل هشتم** نورپردازي محيط آمادهٔ خانه رو دنبال مي *کنـي*م و در انتهـاي ايـن فصـل نيـز نحوة نورپردازي براي صحنة شب رو با هم ياد ميگيريم .

پيوستهاي كتاب يكي از بخشهاي بسيار مهم كتاب هستند، در پيوست اول نحـوهٔ نصـب و كرك نمودن نرم افزارهاي تري دي مكس و وي ري رو ياد ميگيـريم، پيوست دوم كـه يكـي از مهمترين بخشهاي كتاب حتي براي حرفهاي هاست ما نحوة ساخت انواع تكسچر مـورد نيـاز بـراي يک متريال از يک تکسچر سادة اوليه رو فرا مي گيريم، در **پيوست سوم** ما خلاصة تنظيمات مورد نياز وي ري رو براي رندرگيري اوليه و نهايي بيان ميكنيم تا براي پروژههاي آينده نيازي به مطالعـة كل فصل ششم نداشته باشيم، در پيوست چهارم مـا تفـاوت عمـدة ورژن هـاي بـالاي تـري دي مكس رو با ورژن 2010 بيان ميكنيم تا اگر از ور ژنهاي بالاتر تري دي مكـس اسـتفاده مـي كنـين مشكلي نداشته باشين .

اما احساسي كه با خوندن هر فصل بهتون دست مي ده

- 1. سعي كنيد فصل يك رو فقط مطالعه كنيد، نيازي نيست هرچه كه در فصل اومده رو بـه خـاطر بسپاريد يا كل فصل رو متوجه شيد، چون حجم اطلاعات ناگهاني باعث دلزدگي شـم ا و سـخت جلوه دادن كار خواهد شد. البتـه ايـن رو بـرا كسـايي گفـتم كـه هـيچ تجربـه اي بـرا كـار بـا نرم افزار ندارن.
- 2. در فصل دوم و سوم و طي مراحل آنها صبر داشته باشيد و حوصله به خرج دهيد، زيرا در ايـن صورت در پايان هريك از اين فصول احساس خوبي درمورد يادگيري داريد و با انجام تكـرار در فصول بعد اين يادگيري رو تثبيت ميكنيد. فراموش نكنيد مهمترين گامهـاي يـادگيري، انجـام اين فصول است. پس در انجام آن صبر داشته باشيد كه موفقيت از آن شماست .
- 3. در پايان فصل چهارم شما احساس ميكنيد به نرم افزار مسلط شدهايد و شايد فقط تكنيكهايي خاص براي مدلسازي هنوز وجود داره، كه بايستي فرا بگيريد .
- 4. با طي فصل پنج، شما به يك مدل ساز نسبتأ حرفه اي تبديل شده ايد. اكنون ديگـر مـي توانيـد قبل از نگاه به طي مراحل كتاب؛ طرح گفته شده را مدل سازي كنيد، تبريـك مـي گـيم تـلاش شما جواب داد .
- 5. اما فصل شش يك فصل با حجم اطلاعات بسيار بالاست، پيشنهاد مـا مطالعـة كلـي آن، در ك كلي مفاهيم و انجام پروژه است، با وجود پيوست موجود كه خلاصة اين فصل مـي باشـد، شـما ميتوانيد از لحاظ عملي كار با نرم افزار را فرا گيريد اما براي درك كامل مفـاهيم بايسـتي ايـن فصل يا برخي نكات آن را دو يا چند بار بخوانيد .
- 6. فصل هفت نيز كامل كنندة يادگيري شماست زيرا ترسيم اجسـام گـرد و انحنـا دار را در آن بـه شما آموزش خواهيم داد و شما را تبديل به يک حرفهاي خواهيم كرد. اين فصـل نيـز بـه شـما انرژي مضاعفي خواهد داد .

### كتاب رو چطور مطالعه كنيم

و اما اگر ميخواهيد يادگيري نرم افزار تري دي مكس و وي ري رو با كتاب ما شروع و تكميل كنيد، حتما بايد نكات زير رو در حين مطالعة كتاب بخاطر داشته باشيد :

- در تمامي فصول بعد از مشخص شدن عنوان كاري كه ميخواهيم انجام بديم، گامهايي از شماره تا 1 ... گذاشته شده، فراموش نكنين كه انجام هر گـام هرچنـد ريـز بـراي بدسـت آوردن نتيجهاي مشابه نتيجة كتاب و يا حتي نتيجة درست، بسيار حياتي هست.
- در تمامي فصول بخشهايي با عنوان ..:: **نكته** ::.. گنجانده شده، اين بخـشهـا حـاوي نكاتي در مورد گامهايي است كه طي شدهاند ، يادگيري اين بخش و دانسـتن نكـات آنهـا بسيار ضروري هست اما بدليل اينكه جزوي از متن اصـلي كتـاب نيسـتند بـا ايـن عنـوان مشخص شده اند .
- در تمامي فصول بخشهايي بـا عنـوان ::.. بيشـتر بدانيـد ..:: گنجانـده شـده، ايـن بخشها حاوي نكاتي در مورد كليت نرم افزار و يا بخشي است كه در مورد آن، گـام هـايي طي شده است، يادگيري اين بخش و دانستن نكات آنها ضروري نيست امـا دانسـتن انهـا ميتواند پيادهكنندة كامل مفاهيم بوده و يادگيري را تكميل كند .
- در دو فصل دوم و سوم در انتهاي برخي از گامها در داخل متن اصـلي كتـاب علامتـي بـا عنوان \* گذاشته شده است، اين علامت بدين معني است كه ايـن گـام نيـاز بـه نكتـه اي كليدي جهت انجام درست دارد، اين نكته، در داخل متون ريزي كه در همان صـفحة گـام مربوطه، در سمت راست يا چپ صفحه گنجانده شده، كه اين متون نيـز داراي \* در كنـار خود هستند، در صورتي كه تعداد نكات موجود در يك صفحه بيش از 1 عدد باشـد، اولـين نكته براي اولين گام داراي علامت \* است و به همين ترتيب براي گامها و نكـات ديگـر . در برخي موارد كه جايي براي نكات گامهاي آخر صفحات نبـوده اسـت، نكتـه در صـفحة بعدي نوشته شده است .
- در تمامي فصول در انتهاي برخي از گامها علامتي با عنوان 1P، 2P تا Pn گذاشته شـده است، در صورتي كه به هر عنوان موفق به انجام آن گام نشديد، حتما به بخشي با عنـوان مشكلات پيش آمده در انتهاي همان فصل مراجعه كنيد، در اين بخـش راه حـل مشـكلي كه احتمالا در اولين بار انجام آن گام با آن مواجه ميشويد، نوشته شده است. حتي اگـر در گامي هم كه داراي عنوان 1P تا Pn نبود با مشكلي مواجه شديد كـه تـوان انجـام آن را نداشتيد به بخش مشكلات پيش آمده آن فصل مراجعه كنيد احتمالاً راه كـار انجـام در آن بخش گنجانده شده است.

## و در مورد DVD كتاب

كتاب حاضر داراي يك دي ويدي رايگان است، اين دي ويدي شـامل تمـامي فايـل هـا، تصـاوير و مدل هاي كارشدة تمامي فصول است و در صورتي كه در طول كتاب از آنها استفاده شـد مـي توانيـد بسادگي با استفاده از DVD به قسمت موردنظر دسترسي داشته باشيد، در صورت لزوم فايل تمام شدة

هر فصل نيز در داخل دي ويدي كتاب در دسترس شماست. توجه داشته باشيد كه نرمافزار تري دي مكس در داخل دي ويدي گنجانده نشده اما براي راحتي شما ورژن 32 بيتي نرمافزار Ray-V داخـل دي ويدي كتاب موجود است كه براي نصب و استفاده از آن ميتوانيد به پيوست اول مراجعـه كنيـد . توجه كنيد كه با وجود نبودن نرمافزار DsMAX3 در داخل دي ويدي كتاب، شـما مـي توانيـد بعـد از تهيه نرمافزار تري ديمكس براي نحوة نصب آن به پيوست الف مراجعه نماييد .

> موفقيتهاي بيپايان نصيب لحظه لحظه تلاشهايتان منتظر سوالات، پيشنهادات و انتقاداتتون هستيم .

حميد حكم آبادي h.hokmabady@gmail.com سميرا محمدي زاده s.mohammadyzade@gmail.com

# فهرست مطالب

نگاهی به نرمافزار 3ds MAX و معرفی کلی ّفصل ۱  $\mathbf{A}$ مقدمه ۲  $\Lambda$ . نگاهی به نرمافزار ۴  $\mathsf{r}.\mathsf{v}$ نوار عنوان ٣ منوها ٣ نوار ابزار اصلی ۴ ديدها ۴ كنترل هاي نوار وضعيت ۵ نوار لغزنده زمان و کنترلرهای انیمیشنی زمانی ۵ كنترلگر ديدها ۶ پانلهای دستوری ۶ جمع بندي كلي فصل اول ٧  $\mathbf{r}$ . آغاز پروژه کاری و مقدمات اولیه ۹ فصل ۲ مقدمه ١٠  $\lambda$ . $\lambda$ تغيير محيط كاربرى ١١  $Y.Y$ تغییر واحدهای کاری ١٢  $\mathbf{r}.\mathbf{r}$ وارد کردن پلان از فایل اتوکد و ساخت دیوارهای محیط ١۴  $4.7$ تغيير نام ديوار ساخته شده ١٨  $\Delta.\Upsilon$ ذخيره فايل ٢٣  $5.7$ ساخت بخش بالايي دربها و پنجرهها ٢۴  $Y.Y$ ساخت بخش پاييني پنجرهها ٣٣  $\lambda.\Upsilon$ ساخت سقف و کف **٣٧**  $9.7$ 

- ساخت پنجرهها ۸۸  $15.7$
- جمع بندی کلی ۹۲  $17.7$
- مشکلاتی که ممکن است شما در این فصل با آن مواجه شوید ۹۲  $Yf.7$

### اتاق خواب ١١٣ ّفصل ۳ ّ

### مقدمه ١١۴  $\lambda$ .۳ مدل سازی ست تخت خواب ١١۴  $\mathsf{Y}.\mathsf{Y}$ مدل سازی تشک؛ پتو و بالش روی تخت ١٣٠  $\mathbf{r}.\mathbf{r}$ مدل سازی برجستگی بالاسری تخت ١۴٢  $5.7$ مدل سازی کمد دیواری و کمد لباس ۱۴۶  $\Delta.\Upsilon$ وارد كردن وسايل اتاق خواب در محيط خانه و انجام اصلاحيات حـ١٥۶  $5.5$ جمع بندي کلي فصل سوم ١۶۴  $Y.Y$ مشکلاتی که ممکن است شما در این فصل با آن مواجه شوید مو  $\lambda$ .۳

### اتاق يذيرايي ١۶٩ فصل ۴

- مقدمه ۱۷۰  $\lambda$ .۴
- مدلسازي مبلمان ١٧٠ ۲.۴
- مدلسازی تلویزیون و کمد دیواری 1۹۲  $\mathbf{r}.\mathbf{r}$
- وارد کردن وسایل اتاق خواب در محیط خانه ٢٠۵  $4.7$ 
	- جمع بندی کلی فصل چهارم ٢٠٧  $\Delta$ .۴

#### آشيزخانه ٢٠٩ فصل ۵

- مقدمه ۲۱۰  $\Lambda$ . $\Delta$
- مدل سازی کابینتها ۲۱۰  $Y.\Delta$
- ساخت کابینتها و باکس اجزای اصلی ٢١٢  $Y.\Delta$
- ساخت درب و دستگیرهٔ کابینتهای بالایی K۱۸  $4.0$ 
	- ساخت درب کابینتهای پایینی **۲۳۷**  $\Delta.\Delta$ 
		- ساخت قسمت روية كابينتها ٢۴۶  $5.0$ 
			- ساخت كابينت اوين ٢٥١  $Y.\Delta$
	- ساخت سینک و شیر ظرفشویی ۲۵۸  $\Lambda$ . $\Delta$ 
		- ساخت يخجال ٢٧٠  $9.0$
- ساخت لباسشويى ٢٩٠  $\mathcal{N} \cdot \mathcal{N}$
- ساخت اجاق گاز ۳۱۵  $11.0$ 
	- ساخت هود ٣٣۴  $15.0$
- مدل سازی کابینتهای رایج اطراف هود ۳۴۳  $Y^{\mu}$ . $\Delta$
- وارد كردن وسايل آشيزخانه در محيط خانه ٣۵٣  $Y^{\epsilon}$ . $\delta$ 
	- جمع بندي كلي فصل ينجم ٣۵۵  $\lambda \Delta. \Delta$
- مشکلاتی که ممکن است شما در این فصل با آن مواجه شوید ۳۵۶ ۱۶.۵

### اختصاص متر بال و رند گیری اولیه ۳۶۱ ّفصل ۶

مقدمه ۳۶۲  $\lambda$ . V-RAY حسست؟ ٣۶٣  $Y.5$ سیستم مورد نیاز برای کار با ۷-RAY ۳۶۳  $Y.5$ فعال سازی V-RAY در تری دی مکس 7۶۴ ۴.۶ $\epsilon$ آشنایی با محیط داخلی V-RAY \$  $\Delta$ . $\epsilon$ بررسی تفاوت کادرهای رندرگیری تری دی مکس و وی ری ۳۷۰ ۶۶ ساخت دوربين ٣٧۵  $V.5$ ساخت نور خورشید ۳۸۴  $\lambda$ .۶ کار با متریال ها ۳۸۹ ٩.۶ تعریف و اختصاص متریال به کف، درب و دستگیرهها ۴۴۷  $\lambda \cdot .$ ۶ تعریف و اختصاص متریال به کابینتها ۴۶۵  $\lambda$ .۶ تعریف و اختصاص متریال یخچال ۴۷۸  $17.5$ تعریف و اختصاص متریال لباسشویی ۴۸۱  $17.5$ تعریف و اختصاص متریال اجاق گاز ۴۹۰  $Y^{\epsilon}$ تعریف و اختصاص متریال هود ۴۹۶  $\lambda \Delta . 5$ اضافه کردن صندلی به اطراف اوپن ٥٠١ ۱۶.۶ تعریف و اختصاص متریال پذیرایی – مبلمان ۵۰۶  $V.\xi$ تعریف و اختصاص متریال به تلوزیون و کمد دیواری ۵۲۲  $\lambda$ .۶ تعریف و اختصاص متریال به فرش ۵۲۶  $19.5$ تعریف و اختصاص متریال به اتاق خواب ۵۳۶  $\mathbf{y} \cdot \mathbf{y}$ جمع بندی کلی فصل ششم ۵۵۶  $Y \setminus S$ مشکلاتی که ممکن است شما در این فصل با آن مواجه شوید م۵۵۶ ۲۲.۶

#### اضافه کردن جزئیات به صحنهها گ۵۶۳ ّفصل ۷

مقدمه ۵۶۴  $\lambda$ . Y

- ساخت بشقاب، ليوان و پارچ ۵۶۴  $\mathsf{Y}.\mathsf{Y}$
- وارد کردن اشیاء مدل شده و آماده به آشپزخانه مه ۵۹۰  $\mathbf{y}.\mathbf{v}$
- ساخت کتاب و چیدن کتابها روی کمد دیواری ۵۹۲  $Y.Y$ 
	- وارد کردن اشیاء مدل شده و آماده به پذیرایی ۵۹۸  $\Delta.Y$
- وارد كردن اشياء مدل شده و آماده به اتاق خواب . ۶۰۰  $5.1$ 
	- جمع بندى كلى فصل هفتم ٢٠٢  $\mathsf{Y}.\mathsf{Y}$
- مشکّلاتی که ممکن است شما در این فصل با اَن مواجه شوید ۴۰۲  $\lambda.\mathsf{Y}$

 $5.0$